### **ECLIPSE OMR JITBUILDER**

Eclipse OMR JitBuilder, developed using Eclipse OMR project, simplifies the task for a runtime system to incorporate a JIT compiler. It is easy to implement and with just a few hundred lines of code, it can target more than one platform.

#### **MULTI-LEVEL INTERMEDIATE REPRESENTATION (MLIR)**

MLIR is a modular and extensible compiler infrastructure. It provides a common intermediate representation that can optimize code generation across different hardware targets. It supports custom optimizations, transformations and analyses.

#### **PROBLEM STATEMENT**

- Evaluation of SQL Expressions and tuple materialization consumes a significant portion of query execution time.
- With relational database systems following an interpretation based tuple-at-a-time model of volcano style query execution, this process becomes more inefficient and slow.
- Recent research emphasizes the need to compile the query plans, but the integration of these techniques within a database system requires re-architecting the query engine.

# **Efficient SQL Query Compilation with JIT Compilers**

### **CONTRIBUTIONS**

- Development of CasaDB based on in-memory database query compilation
- Conference Paper Published on query compilation
- Presented multiple posters
- Presented *Efficient Compilation Of SQL Queries* at CASCON x Evoke 2022
- Received best video award at CASCON x EVOKE 2022

cdb arrow::arrow read MaterializedTupleRef V7 0 1 2 3 4 5 6 7 8 ("orders");

if(res V7.ok()){V7 = res V7.ValueOrDie();} else {std::cerr << res V7.status(); } std::cerr << "RETURNED from : orders" << std::endl; std::cout << "RECORDS:V7 = " << V7.size() << std::endl; tuplesFromAscii<MaterializedTupleRef\_V7\_0\_1\_2\_3\_4\_5\_6\_7\_8>("ord ers");

auto end  $2 = \text{walltime}$ );

auto runtime  $2 = end 2 - start 2;$ std::cout << "pipeline 2: " << runtime 2 << " s" << std::endl; std::cout << "timestamp 2 end " << std::setprecision(15) << end 2 << std::endl;

auto start  $4 = \text{walltime}$ );

## **GOALS**

• Light-weight integration of Eclipse OMR JitBuilder into PostgresSQL-12.5 to JIT compiler operations

• A fast and multi-target backend generation technique using JIT compilers (Eclipse OMR and MLIR) supporting code generation for single node and distributed nodes.

std::cout << "timestamp 4 start " << std::setprecision(15) << start 4 << std::endl;

std::vector<MaterializedTupleRef V8 0 1 2 3 4 5 6 7> V8;

### **APPROACHES**

- Data-centric, run-time code generation model
- Use of pipelines and Intermediate Representation

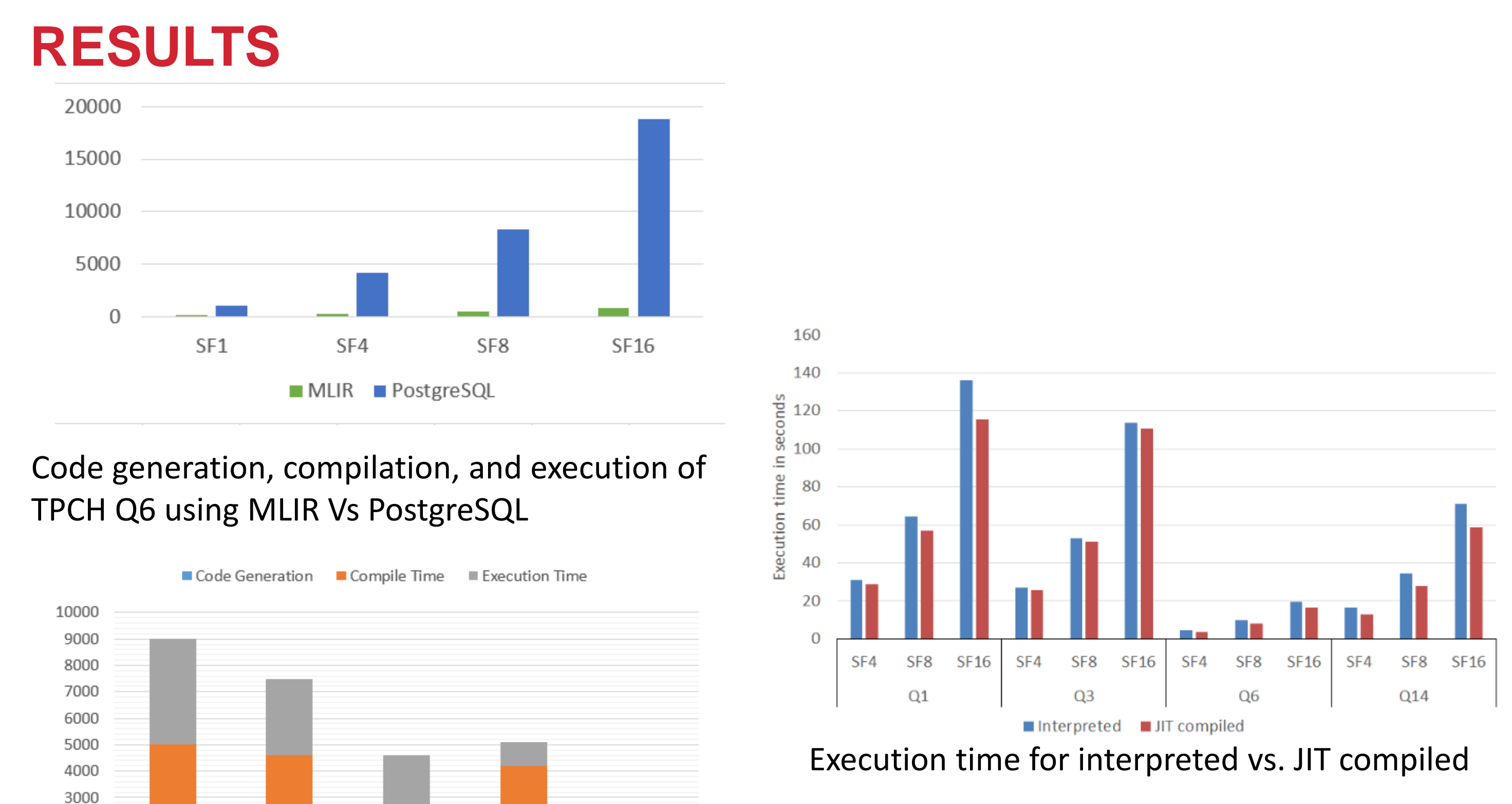

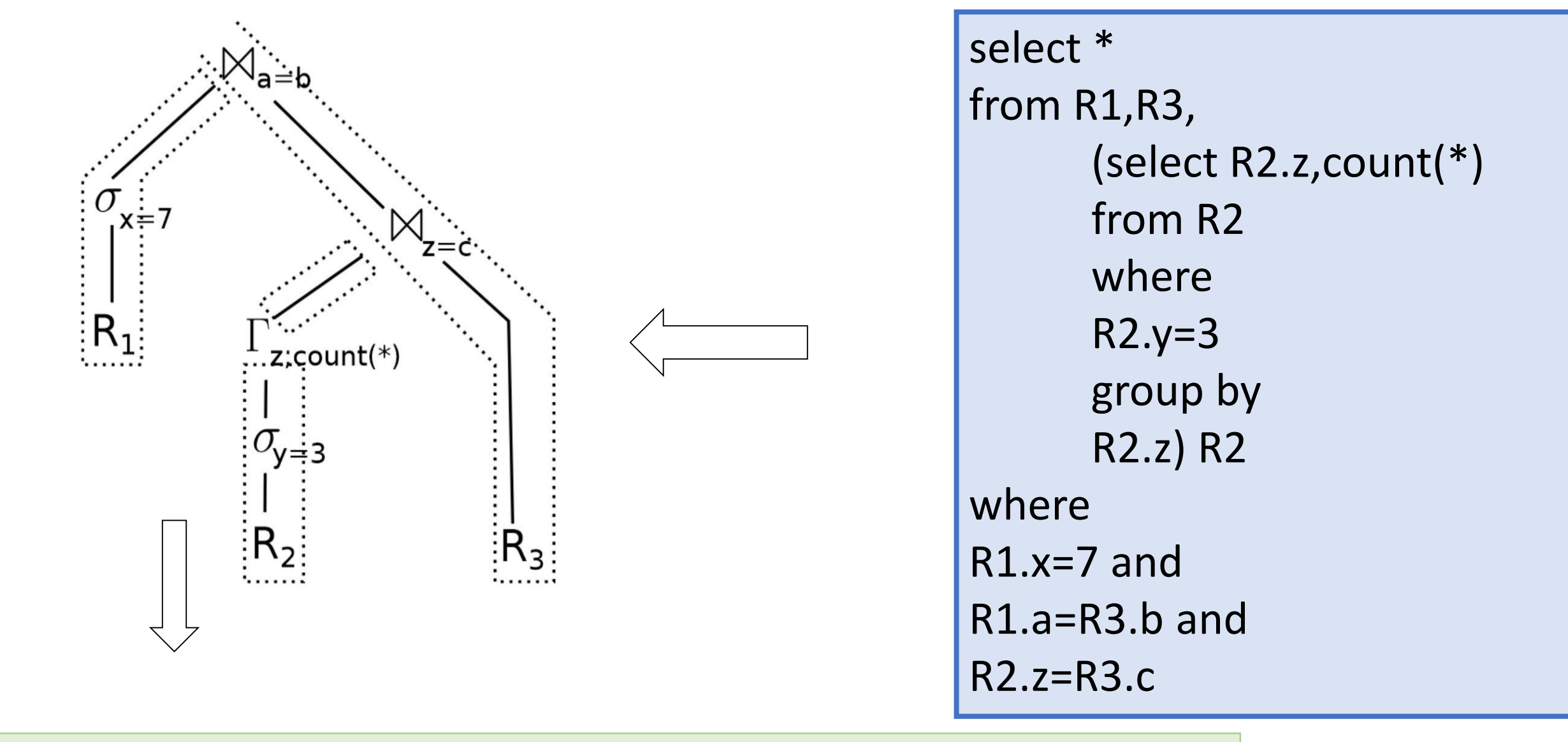

std::vector<MaterializedTupleRef V7 0 1 2 3 4 5 6 7 8> V7; arrow::Result<std::vector<MaterializedTupleRef V7 0 1 2 3 4 5 6

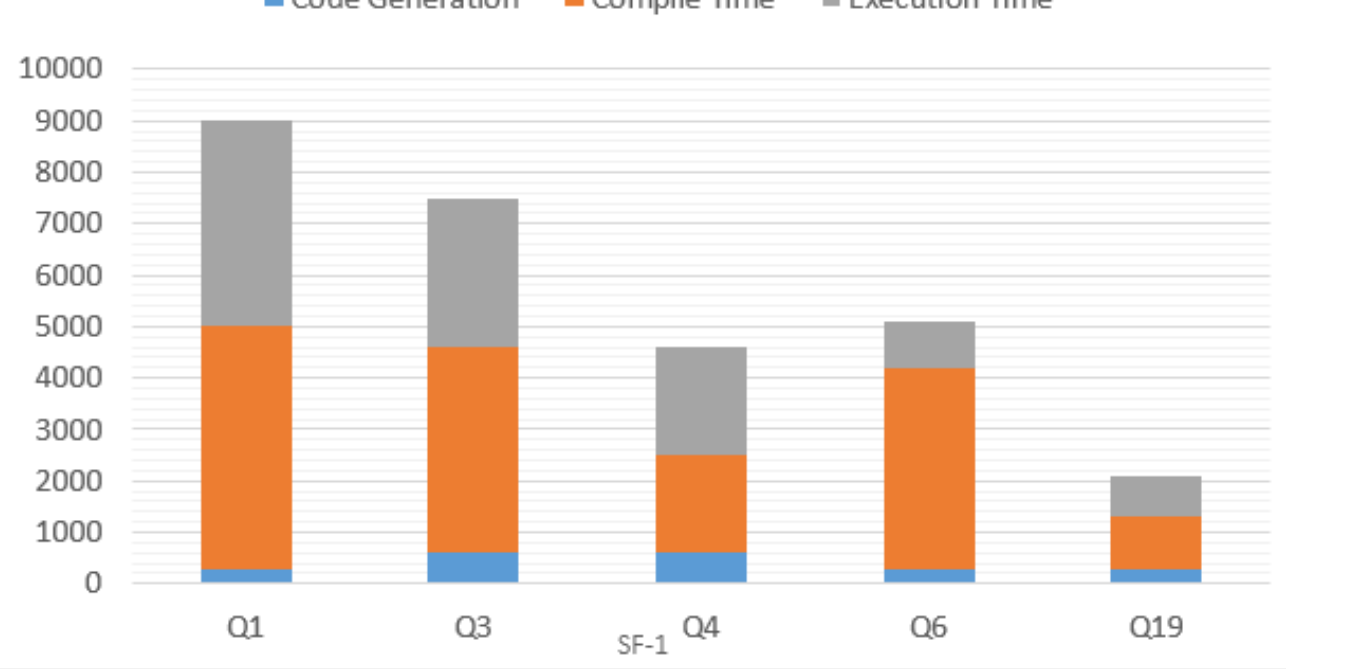

SQL query to Query Execution Plan (QEP) using pipeline

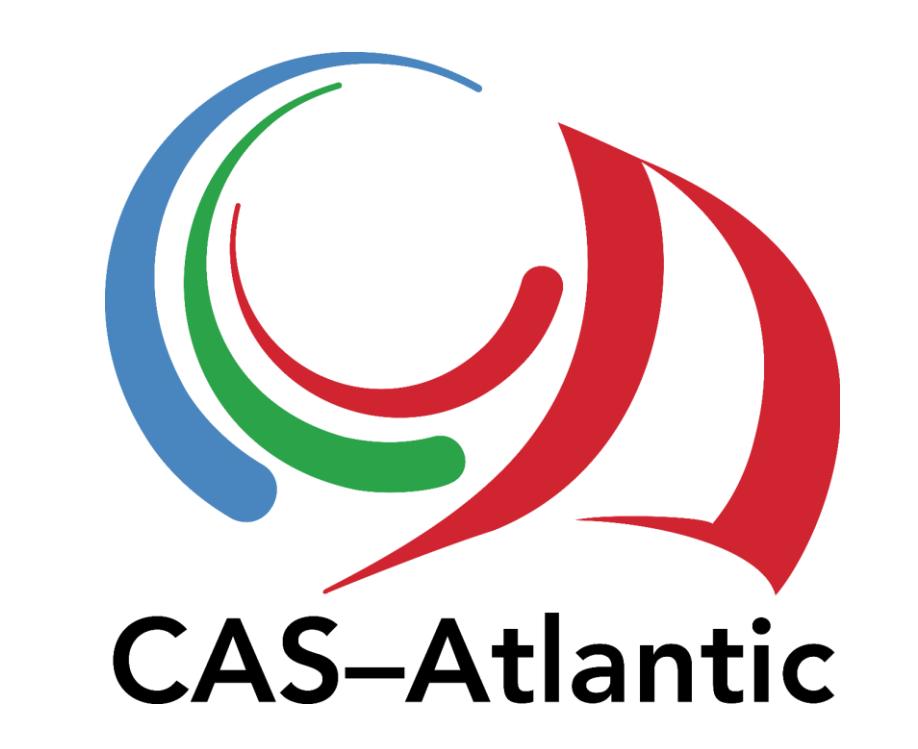

#### **Saumya Verma, Sudip Chatterjee, Suprio Ray**

Faculty of Computer Science, University of New Brunswick

{nivan, sverma3, sudip.chatterjee, sray}@unb.ca

**Mark Stoodley, Calisto Zuzarte, Ian Finlay**

IBM Canada {mstoodle, calisto, finlay}@ca.ibm.com

Code generation (C++), compilation and execution using CasaDB

\*Contributors : Stephen A. MacKay, DeVerne Jones, Nithin Ivan, Shubh Sharma and Debajyoti Datta

\_7\_8>> res\_V7

=